## **الفصل الرابع**

## **مقياس التمركز او التوسط Tendency Central of Measures**

ان معظم القيم لمختلف الظواهر الطبيعية تتمركز عادة في الوسط او قريبة منه. ومقاييس التمركز او التوسط الي مجموعة من البيانات التابعة لظاهرة ما هي تلك المقاييس التي تبحث في تقدير قيمة تتمركز حولها اغلبية هذه البيانات وان هذه القيمة المتوسطة او المتمركزة هي رقم واحد يعبر عن او يمثل جميع بيانات تلك المجموعة.

واهم مقاييس التوسط هي:

- 1- الوسط الحسابي ( او الوسيط) The Arithmetic Mean
	- The Median الوسيط -2
		- The Mode المنوال -3
	- The Quadratic Mean التربيعي الوسط -4
	- The Geometric Mean الهندسي الوسط -5
	- The Harmonic Mean التوافقي الوسط -6

ويمكن حساب كل من هذه المقاييس اعاله في كل من البيانات المبوبة وغير المبوبة.

1-4 الوسط الحسابي ( او الوسيط) The Arithmetic Mean

 $\mathbf y$ الوسط الحسابي او المتوسط لقيم الناتجة من قسمة مجموع تلك القيم على عددها ويرمز له بالرمز ويمكن حسابه:

**ا- من البيانات غير المبوبة:**

$$
y = \frac{\sum y i}{n}
$$

حيث ان: y الوسط الحسابي

المشاهدات  $\rm \, vi$ 

مثال: البيانات التالية تمثل كمية المطر الساقطة سنويا (بالمليمترات) على مدينة الموصل خلال فترة خمس سنوات 525 355 455 385 455 فما هو متوسط المطر خالل هذه الفترة؟

$$
y = \frac{\sum yi}{n} = \frac{520 + 350 + 450 + 380 + 400}{5} = \frac{2100}{5} = 420 \, mm
$$

مثال: احسب الوسط الحسابي الطوال نباتات القطن في الجدول التالي وقبل تبويبها.

| 80 | 87 | 98 | 81 | 74 | 48 | 79 | 80 |
|----|----|----|----|----|----|----|----|
| 78 | 82 | 93 | 91 | 70 | 90 | 80 | 84 |
| 73 | 74 | 81 | 56 | 65 | 92 | 70 | 71 |
| 86 | 83 | 93 | 65 | 51 | 85 | 68 | 72 |
| 68 | 86 | 43 | 74 | 73 | 83 | 90 | 35 |
| 75 | 67 | 72 | 90 | 71 | 76 | 92 | 93 |
| 81 | 88 | 91 | 97 | 72 | 61 | 80 | 91 |
| 77 | 71 | 59 | 80 | 95 | 99 | 70 | 74 |
| 63 | 89 | 67 | 60 | 82 | 83 | 63 | 60 |
| 75 | 78 | 88 | 66 | 70 | 88 | 76 | 63 |

جدول اطوال 08 نباتا من نباتات القطن مقدرة بالسنتمترات

$$
y = \frac{\sum yi}{n} = \frac{80 + 78 + 73 + \dots + 63}{80} = \frac{6125}{80} = 76.56 \text{ cm}
$$

## **ب- من البيانات مبوبة:**

وخطوان ايجاد الوسط الحسابي في بیانات مبوبة هي کالاتي:  
1- تعیین مراکز الفئات 
$$
y_i
$$
  
2- ضرب مرکز کل فنة بمقدار تکرارها  $(f_i y_i)$   
3- قسمة مجموع (حاصل ضرب مرکز کل فنة + تکرار) على مجموع التکرارات  

$$
y = \frac{\sum f_i y_i}{\sum f_i}
$$

مثال: استخرج الوسط الحسابي الطوال النباتات من جدول التوزيع التكراريز الحل: عين مركز الفئات ثم اضرب مركز فئة X تكرارها كما في الجدول التالي:

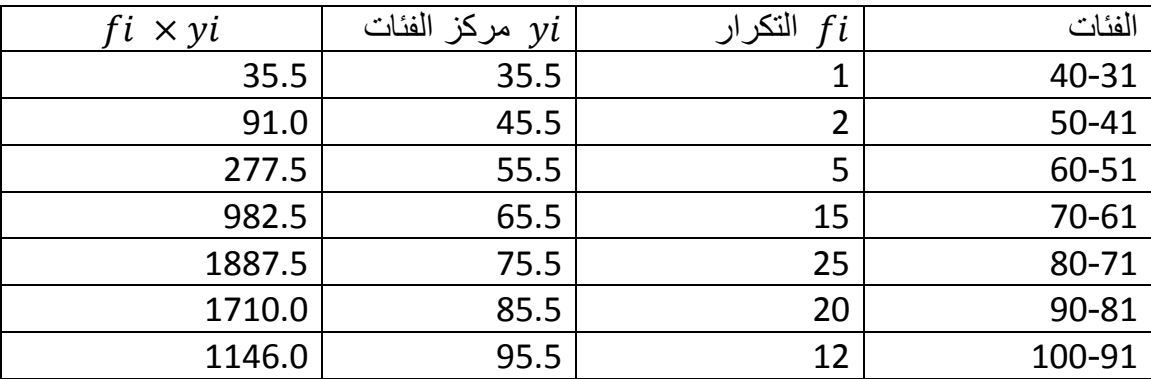

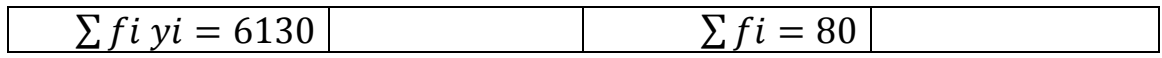

 $y = \frac{\sum f_i y_i}{\sum f_i} = \frac{6130}{80} = 76.62$  cm 80

خصائص الوسط الحسابي

- -1 مجموع انحرافات القيم عن وسطها الحسابي تساوي صفر  $\sum(yi - y) = 0$ للبيانات غير المبوبة  $\sum f i(yi - y) = 0$ للبيانات المبوبة
- 2- مجموع مربعات الانحرافات عن الوسط الحسابي هي اقل ما يمكن اي اقل من مجموع مربعات الانحرافات عن اية قيمة غير الوسط الحسابي نفسه اي ان  $\sum(yi-y)^2$  اقل ما يمكن.
	- -3 عند اضافة عدد ثابت (k (الى كل قيمة من قيم المشاهدات فان: الوسط الحسابي للقيم الجديدة = الوسط الحسابي للقيم االصلية + العدد الثابت  $x_i = y_i + k$  $x_i = y_i + k$ -4 اذا ضربت كل قيمة من قيم المشاهدات في قيمة ثابتة (k (فان: الوسط الحسابي للقيم الجديدة = الوسط الحسابي للقيم االصلية X العدد الثابت (k(  $z_i = k y_i$  $z_i = k y_i$ -5 الوسط الحسابي لمجموع قيم متغيرين = مجموع الوسطين الحسابيين للمتغيرين اي:  $z_i = k y_i + y_i$

$$
z = x + y
$$

The Geometric Mean الهندسي الوسط 2-4

3-4 الوسط التوافقي

The Quadratic Mean  $(Q)$  الوسط التربيعي  $4$ -4

ا- البيانات غير المبوبة: الوسط

الوسط التربيعي هو الجذر التربيعي للوسط الحسابي لمربعات القيم او المشاهدات.

$$
\bar{Q} = \sqrt{\frac{\sum y i}{n}}
$$

مثال/ اوجد الوسط الطبيعي للبيانات التالية: 7 5, 4, 3, 1, =yi

$$
\bar{Q} = \sqrt{\frac{\sum y i^2}{n}} = \sqrt{\frac{y_1^2 + y_2^2 \dots y_n^2}{n}}
$$

$$
= \sqrt{\frac{1^2 + 3^2 + 4^2 + 5^2 + 7^2}{5}} = \sqrt{20} = 4.47
$$

ان الوسط التربيعي يطبق بكثرة في العلوم الفيزيائية

ب- البيانات المبوبة

$$
\bar{Q} = \sqrt{\frac{\sum f i y i^2}{n}}
$$

مثال/ اوجد الوسط التربيعي للتوزيع التكراري في الجدول التالي:

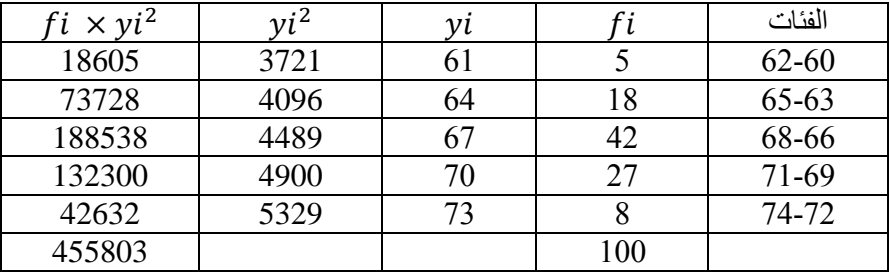

$$
\bar{Q} = \sqrt{\frac{\sum f i y i^2}{n}} = \sqrt{\frac{455803}{100}} = 67.51
$$

- The Median  $\overline{Me}$  الوسيط 5-4
- ا- البيانات غير المبوبة (رتب الاعداد ترتيبا تصاعديا او تنازليا):

- عدد فردي (فان قيمة الوسيط التي ترتينها 
$$
\frac{n+1}{2}
$$
 -1  

$$
\overline{Me} = y_{(\frac{n+1}{2})}
$$

 $\frac{n}{2}+1,$  عدد زوجي (فان قيمة الوسط الحسابي للقيمتين اللتين ترتيبها  $-2$  $\frac{n}{2}+1, \frac{n}{2}$ 2

 ̅̅̅̅ = 2 <sup>⁄</sup> + 1+ 2 ⁄ 2 مثال/ اوجد الوسيط لدرجات طالب في خمسة امتحانات بدرس االحصاء اذا كانت الدرجات هي: 84 80, ,06, ,82 85 الحل/ مثال/ اوجد الوسيط للقيم التالية: yi=5, 4, 8, 7, 3, 12, 9, 2

ب- البيانات المبوبة فيكن حسابها بالاستعانة بجدول التوزيع التكراري المتجمع التصاعدي

$$
\overline{\text{Me}} = \text{L1} + \left[ \frac{\left( \sum \text{fi}_{2} \right) + \text{Fi}}{\text{fi}} \right] * w
$$

لحد الادنى الحقيقي لفئة الوسيط L1

F<sup>i</sup> التكرار المتجمع عند بداية فئة الوسيط

*fi* تكرار فئة الوسيط = التكرار المتجمع عند نهاية الوسيط – التكرار المتجمع عند بداية فئة الوسيط *w* طول فئة الوسيط

خطوات ايجاد الوسيط هي: -1 عمل جدول توزيع تكراري تجميعي تصاعدي او تنازلي -2 ايجاد ترتيب الوسيط ∑ 2 -3 نحدد فئة الوسيط وهي الفئة التي تقع قيمة الوسيط بين حديها وذلك عن طريق ايجاد قيمتين متتاليتين في التكرار التجميعي التصاعدي يقع بينهما ترتيب الوسيط.

-4 تطبيق القانون

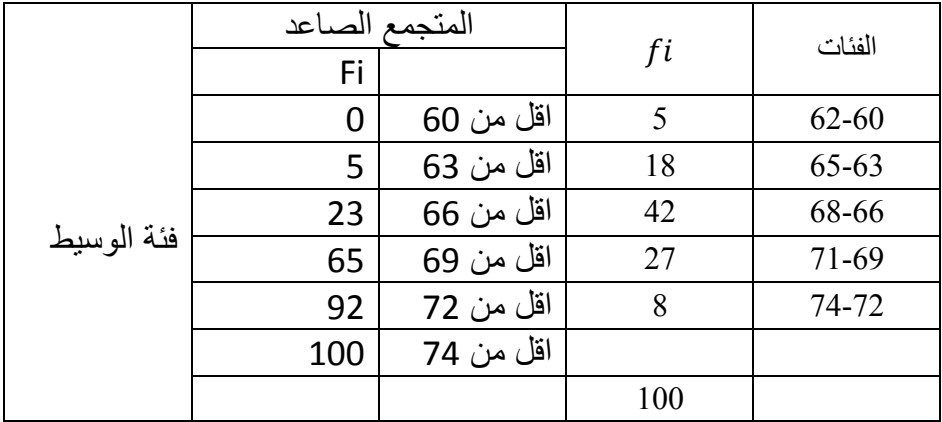

مثال/ اوجد الوسيط للتوزيع التكراري في الجدول

$$
\frac{\sum \mathrm{fi}}{2} = \frac{100}{2} = 50
$$

The Mode  $(\overline{Mo})$  المنوال او القيمة

ا- البيانات الغير مبوبة

المنوال هو المشاهدات او القيمة االكثر تكرارا بين المشاهدات.

مثال/ اوجد المنوال لكل من البيانات التالية

3, 5, 2, 6, 5, 9, 5, 2, 8, 6 -1 -2 48.9 49.5, 50.3, 48.7, 51.6, )ال يوجد منوال لهذه المفردات( ب- البيانات المبوبة

تمثيل مراكز الفئات في الجدول التوزيع التكراري مع تكرارتها

$$
\overline{Mo} = L_1 + \left(\frac{d_1}{d_1 + d_2}\right) + w
$$
  

$$
L_1
$$
الحد الإعلى الحمقيقى لفثة المنوال

الفرق بين تكرار فئة المنوال والفئة السابقة بها  $d_{\rm 1}$ 

الفرق بين تكرار فئة المنوال والفئة اللاحقة بها  $d_{\rm 2}$ 

طول الفترة

مثال/ اوجد المنوال لجدول التوزيع التكراري

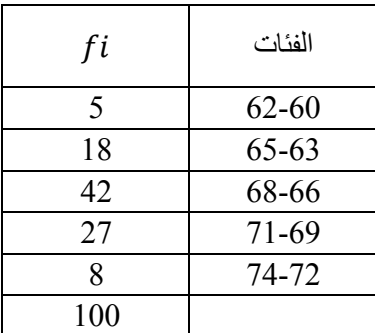

فئة المنوال:

ان الفئة 66-68 لها اكبر التكرارات (42) فهي فئة المنوال الحد الادنى الحقيقي لفئة المنوال

 $L_1 = 65.5$ 

- $d_1 = 42 18 = 24$
- $d_2 = 42 27 = 15$

$$
\overline{Mo} = L_1 + \left(\frac{d_1}{d_1 + d_2}\right) + w = 65.5 + \left(\frac{24}{24 + 15}\right) * 3 = 67.35
$$

ويمكن تقدير المنوال بطريقة الرسم البياني للمدرج التكراري وذلك باستعمال مستطيل الفئة المنوالية وهو اعلى مستطيل النه يمثل اكثر التكرارات وكما في الشكل:

Finding Mode Graphically

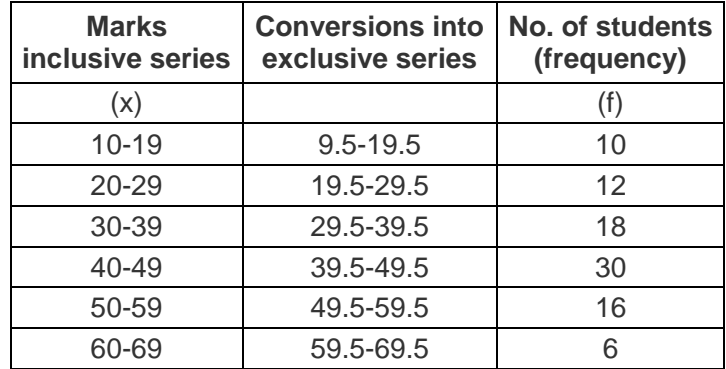

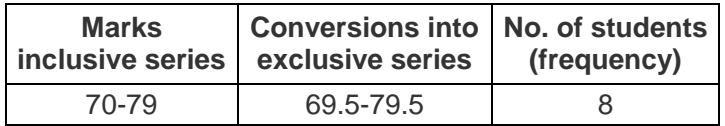

The following steps must be followed to find the mode graphically.

- 1. Represent the given data in the form of a Histogram. The height of the rectangles in the histogram is marked by the frequencies of the class interval as shown in the [graph](http://tutors4you.com/modegraphically.htm#The%20Histogram) .Identify the highest rectangle. This corresponds to the modal class of the series.
- 2. Join the top corners of the modal rectangle with the immediately next corners of the adjacent rectangles. The two lines must be cutting each other. This might be difficult to visualize so look at the graph given below.
- 3. Let the point where the joining lines cut each other be 'A'. Draw a perpendicular line from point A onto the x-axis. The point 'P' where the perpendicular will meet the xaxis will give the mode.

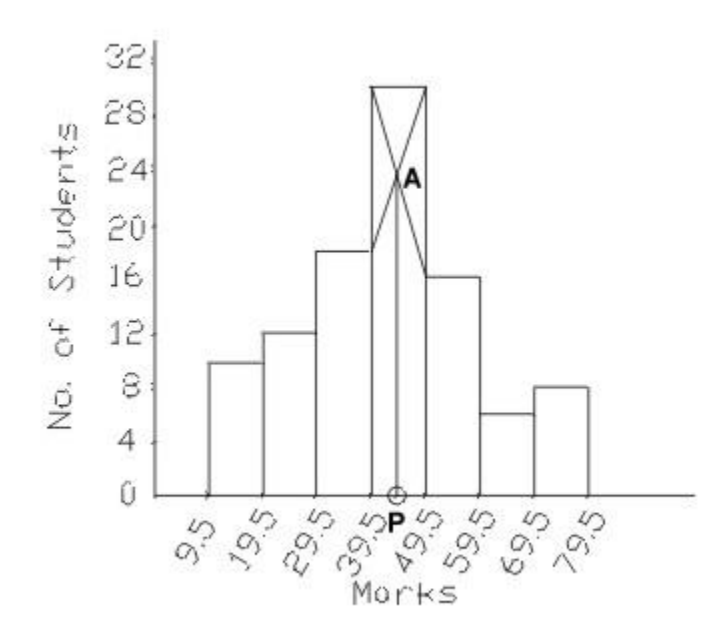

## The Histogram

In this case the value of point P turns out to be 44.12